### **DFRWS2008
Rodeo
Results**

Eoghan
Casey
would
like
to
thank
the
graduate
student
in
his
Fall
2008
course
at Johns
Hopkins
University
Information
Security
Institute
for
their
in‐depth
analysis of
this
exercise.

### **Summary
of
Findings**

The materials provided in the DFRWS2008 Rodeo contain solid evidence that Mr. Vogon took photographs of confidential material, copied them to his local workstation, and used a custom built script as a covert channel to secretly upload this material to an unknown third-party source. In addition, the evidence reveals that
Mr.
Vogon
attempted
to
conceal
his
activities
using
encryption
and
reformatting the thumb drive. The materials also contain information identifying potential accomplices.

### **Question
1**

In regards to the USB thumb drive image that you have been provided with, were there any steps taken or actions performed to conceal the drive's contents? If so, what were *they?*

An
initial
review
of
the
USB
thumb
drive
shows
that
it
contains
an
empty
FAT16 file system. Further forensic analysis of unallocated space reveals files that can be
salvaged
using
file
carving
techniques.
The
absence
of
file
system
entries
for any
of
these
files
indicates
that
the
thumb
drive
was
reformatted.

The
thumb
drive
also
contains
an
encrypted
container,
and
executable
files stored
on
the
thumb
drive
had
been
UPX
compressed,
which
constitutes
a
form of
concealment.
Clues
about
the
encrypted
container
can
be
found
in
the memory
dump
as
shown
here:

| $\blacksquare$       |                                                                             |    |          |    |               |    |        |    | eoghan@UbuntuVM: ~/dfrwsrodeo/second-try |    |    |    |    |    |       |    | $-$ 0 $\ $ $\times$ |
|----------------------|-----------------------------------------------------------------------------|----|----------|----|---------------|----|--------|----|------------------------------------------|----|----|----|----|----|-------|----|---------------------|
| File<br><u>E</u> dit | View                                                                        |    | Terminal |    | Ta <u>b</u> s |    | – Help |    |                                          |    |    |    |    |    |       |    |                     |
| 1BD90500             | 00                                                                          | 00 | 00       | 00 | 00            | 00 | 00     | 00 | 00                                       | 00 | 00 | 00 | 00 | 00 | 00    | 00 | A<br>.              |
| 1BD90510             | 00                                                                          | 00 | 00       | 00 | 00            | 00 | 00     | 00 | 00                                       | 00 | 00 | 00 | 00 | 00 | 00    | 00 | .                   |
| 1BD90520             | 00                                                                          | 00 | 00       | 00 | 00            | 00 | 00     | 00 | 00                                       | 00 | 00 | 00 | 00 | 00 | 00    | 00 | .                   |
| 1BD90530             | 00                                                                          | 00 | 00       | 00 | 00            | 00 | 00     | 00 | 00                                       | 00 | 00 | 00 | 00 | 00 | 00    | 00 | .                   |
| 1BD90540             | 00                                                                          | 00 | 00       | 00 | 00            | 00 | 00     | 00 | 00                                       | 00 | 00 | 00 | 00 | 00 | 00    | 00 | .                   |
| 1BD90550             | 00                                                                          | 00 | 00       | 00 | FF            | FF | FF     | FF | FF                                       | FF | FF | FF | FE | FF | FF    | FF | .                   |
| 1BD90560             | 00                                                                          | 00 | 00       | 00 | D8            | BС | 15     | 00 | FF                                       | FF | FF | FF | 00 | 00 | 00    | 00 | .                   |
| 1BD90570             | 00                                                                          | 00 | 00       | 00 | 00            | 00 | 00     | 00 | 00                                       | 00 | 00 | 00 | 00 | 00 | 00    | 00 | .                   |
| 1BD90580             | 00                                                                          | 00 | 00       | 00 | 00            | 00 | 00     | 00 | 65                                       | 6Е | 64 | 00 | 00 | 00 | 00    | 00 | end                 |
| 1BD90590             | 42                                                                          | 00 | 8F       | 00 | ΘC            | 01 | 08     | 00 | 00                                       | 00 | 00 | 00 | 75 | 00 | 65    | 00 | B. u . e .          |
| 1BD905A0             | 43                                                                          | 00 | 72       | 00 | 79            | 00 | 70     | 00 | 74                                       | 00 | 00 | 00 | 77 | 00 | 6F    | 00 | $C.r.y.p.t$ w.o.    |
| 1BD905B0             | 72                                                                          | 00 | 64       | 00 | 20            | 00 | 66     | 00 | 6F                                       | 00 | 72 | 00 | 20 | 00 | 45    | 00 | r.d. .f.o.r. .E.    |
| 1BD905C0             | 3A                                                                          | 00 | 5C       | 00 | 73            | 00 | 65     | 00 | 63                                       | 00 | 72 | 00 | 65 | 00 | 74    | 00 | :.\.s.e.c.r.e.t.    |
| 1BD905D0             | 00                                                                          | 00 | 72       | 00 | 64            | 00 | 00     | 00 | 04                                       | 02 | 00 | 00 | 00 | 00 | 00    | 00 | . . r. d.           |
| 1BD905E0             | 00                                                                          | 00 | 01       | 00 | 00            | 00 | 00     | 00 | 00                                       | 00 | 00 | 00 | 00 | 00 | 00    | 00 | .                   |
| 1BD905F0             | 00                                                                          | 00 | 00       | 00 | 00            | 00 | 00     | 00 | 00                                       | 00 | 00 | 00 | 00 | 00 | 00    | 00 | .                   |
| 1BD90600             | 00                                                                          | 00 | 00       | 00 | 01            | 00 | 00     | 00 | 00                                       | 00 | 00 | 00 | 00 | 00 | 00    | 00 | .                   |
| 1BD90610             | 00                                                                          | 00 | 00       | 00 | 00            | 00 | 00     | 00 | 00                                       | 00 | 00 | 00 | 00 | 00 | 00    | 00 | .                   |
| 1BD90620             | 00                                                                          | 00 | 00       | 00 | 00            | 00 | 00     | 00 | 00                                       | 00 | 00 | 00 | 00 | 00 | 00    | 00 | .                   |
| 1BD90630             | 00                                                                          | 00 | 00       | 00 | 00            | 00 | 00     | 00 | 00                                       | 00 | 00 | 00 | 00 | 00 | 00    | 00 | .                   |
| 1BD90640             | 00                                                                          | 00 | 00       | 00 | 00            | 00 | 00     | 00 | 00                                       | 00 | 00 | 00 | 00 | 00 | 00    | 00 | .                   |
| 1BD90650             | 3C                                                                          | 02 | 00       | 00 | F7            | 00 | 00     | 00 | 64                                       | 03 | 00 | 00 | 64 | 01 | 00    | 00 | $\prec$ . d d       |
| 1BD90660             | 3E                                                                          | 02 | 00       | 00 | F9            | 00 | 00     | 00 | 62                                       | 03 | 00 | 00 | 62 | 01 | 00 00 |    |                     |
| -%                   | sv-laptop-memory.dd<br>--0x1BD90654/0x1FF7C000-<br>$\overline{\phantom{a}}$ |    |          |    |               |    |        |    |                                          |    |    |    |    |    |       |    |                     |

Figure 1: Data captured in memory dump showing relationship between encryption and
"E:\secret"

### **Questions
2
&
3**

What files were found on this disk? How did you recover them? Please provide a full explanation for each file found on the USB thumb drive to include file type, contents *and
purpose.*

All files on the thumb drive had to be salvaged using file carving techniques.

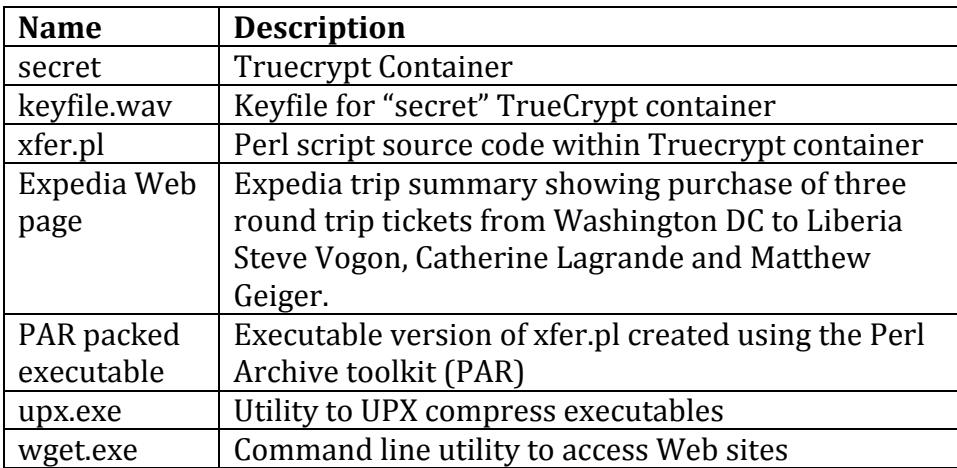

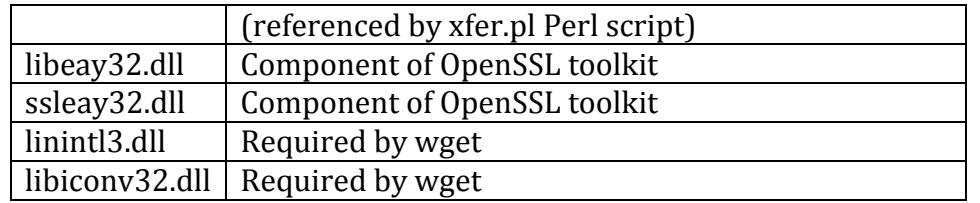

Salvaging
files
from
the
thumb
drive
requires
manual
intervention
because automated
tools
like
foremost
and
scalpel
cannot
distinguish
some
of
the
file
types. For instance, the start of the encrypted container is shown in **Figure 2**. The end of this
encrypted
container
must
be
deduced
from
a
known
header
signature indicating the start of another file type. As another example of the limitations of automated file carving techniques, the PAR file contains compressed data that is separately
carved
as
a
Zip
file.

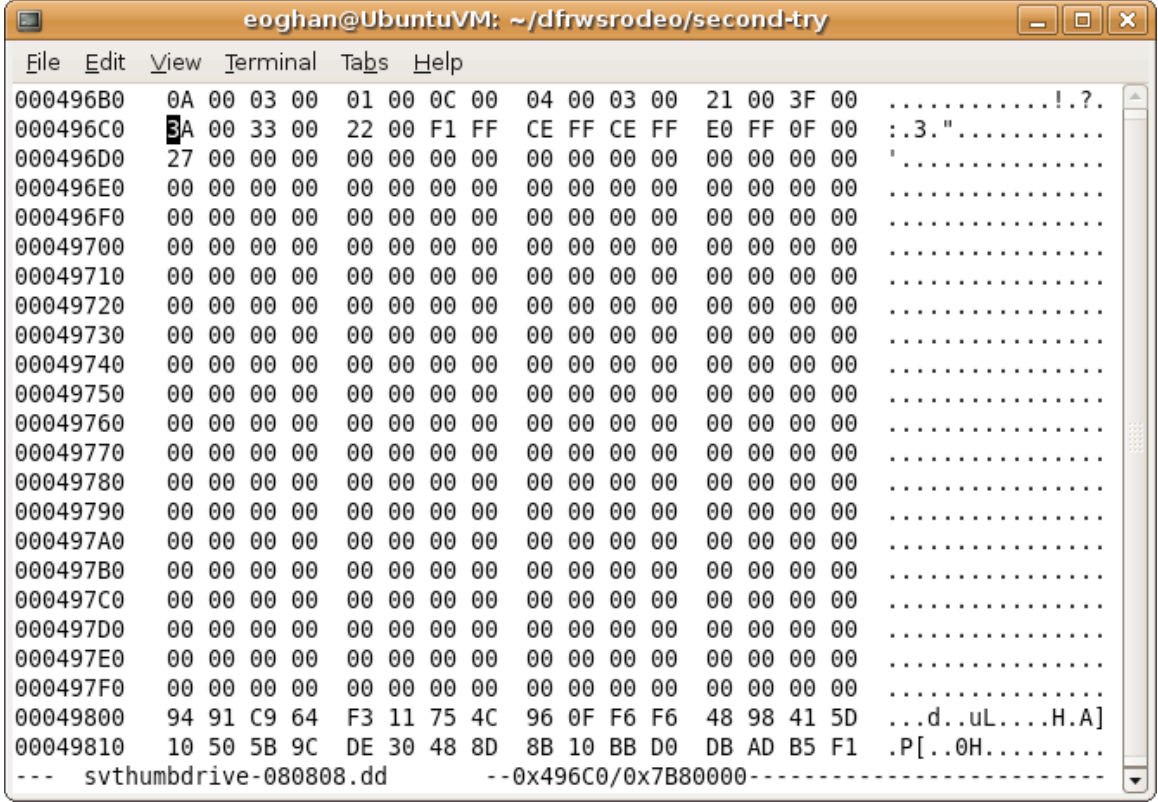

# Figure 2: Start of encrypted container on thumb drive

## **Question
4**

Did memory contain any references to remote systems, filenames, or data associated *with
the
thumb
drive?
How
did
you
recover
this
information?*

Yes,
the
memory
dump
contains
references
to
filenames
and
data
associated with the thumb drive. For example, forensic examination of the memory capture
using
Volatility
located Registry
remnants of
the
removable
media

device
"6f4e4ce6‐6572‐11dd‐a440‐000c29ac465b"
(Offset
0x10106040) that can be tied to a partial volume directory listing of the thumb drive as shown in Figure 3. Various ASCII and Unicode strings in the memory dump also
show
filenames
on
the
thumb
drive,
including
traces
of
the
xfer.pl
script in
use.

Forensic examination of the memory dump also provides some details about mounted drives, including T: as the TrueCrypt volume, E: as the thumb drive and
X:
as
a
mapped
network
share
to
a
remote
file
server.

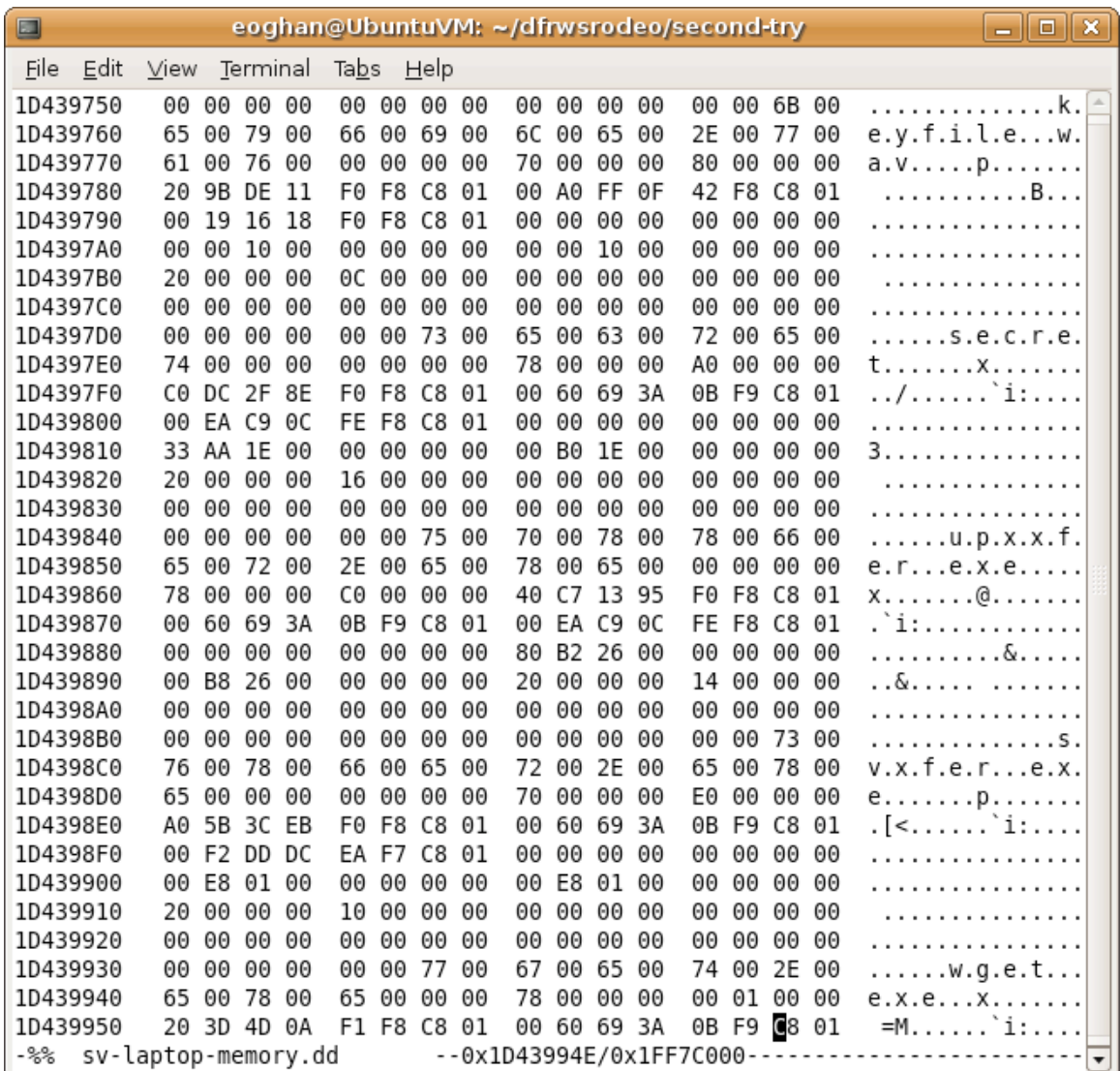

Figure 3: Reference to "keyfile.wav" and other filenames relating to files stored on the
thumb
drive

In addition, IP addresses can be extracted from the memory dump using regex search or a tool like Volatility. For example, using the Volatility tool, providing
active
network
connectivity
information,
and
identified
a
number of
remote
hosts.

The
primary
host
of
interest
in
this
case
is
172.16.109.134, which was also identified as the original location of the confidential data being
transmitted.

#### **Questions
5
&
6**

# *Based
on
your
previous
findings,
please
determine
what
Steve
Vogon's
intentions*  were? Did Steve Vogon act on his intentions? If so, what did he do? How can you prove *this?*

The
evidence
shows
that
Steve
Vogon
took
files
belonging
to
Saraquoit Corporation and used a customized program to transfer the files to a remote location on the Internet. More specifically, information captured in the memory
dump shows files
containing
Saraquoit
Corporation's
intellectual property,
including
topsecret.gif
and
secretplans7.jpg,
being
copied
from 172.16.109.34
in
a
folder
named
Secretplans
mapped
locally
as
the
X:
drive as
shown
in **Figure
4**.

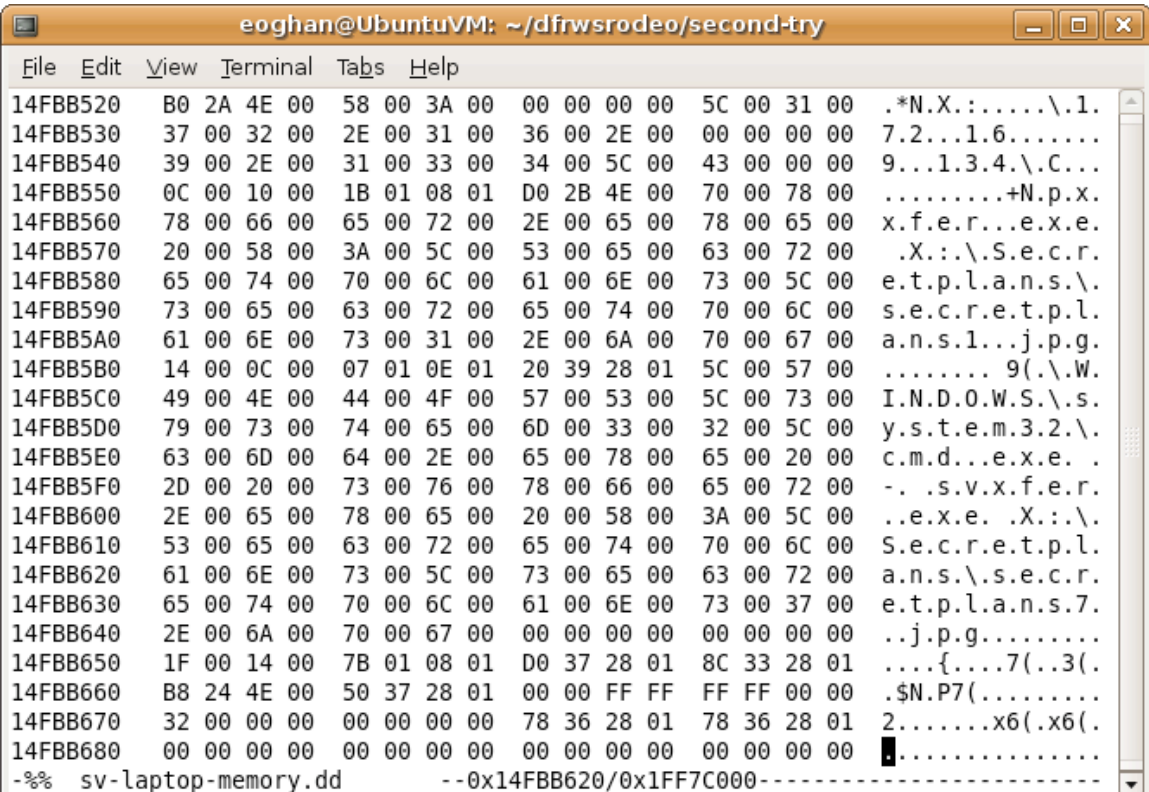

**Figure 4:** References in memory dump to 172.16.109.34 and Secretiplans

This
finding
is
supported
by
artifacts
from
the
SMB
connection
found
at offset
0x226C8C0
in
the
memory
dump,
remnants
of
the
filenames
recovered from memory, and an active network connection on TCP 445 (SMB) recovered
from
the
memory
dump
using
the
Volatility
toolset.

Example: \WINDOWS\system32\cmd.exe - copy X:\Secretplans\topsecret.gif T:

Further
forensic
examination
of
the
memory
dump
indicates that secretplans2.jpg, secretplans4.jpg, secretplans5.jpg and secretplans6.jpg were
also
copied.

Artifacts
in
the
memory
dump indicate
that
the
customized
"xfer"
program was executed. In addition to command line references to upxxfer.exe and svxfer.exe in memory, a reference to the Prefetch file "C:\WINDOWS\Prefetch\SVXFER.EXE‐2DAB52DD.pf"
was
found,
indicating that
the
svxfer.exe
file
was
executed.

The
memory
dump
also
contains
segments
of
HTTP
communications
to
hosts listed in the xfer.pl program that included segments of the secretplans*N* .jpg and
topsecret.gif
files
(e.g., offset
0x22EA8D0),
which
indicate
that
the transmissions
were
performed
successfully.

An
examination
of
these segments find that they are in prefixed with a "Cyal=" string are encoded in Base 64 which is consistent with the operation of the xfer.pl. When decoded, the
results
are
consistent
with
JPEG
files,
and
the
header
information
states the
source
of
the
images
as
a
"Canon
PowerShot
SD400"
and
that
the photographs
were
taken
at
21:48:41
on
10/22/2007.

This
camera
may
be tied
to
the
Camera
found
at Steve
Vogon's
desk.

## **Question
7**

While the above information is necessary, it is of no value if it cannot be tied to a specific individual. Saraquoit Corporation suspects that Steve Vogon was a disgruntled employee and may have performed malicious acts against the company. However, they need proof of this. Please provide detailed information based on your findings that would tie Steve Vogon (or others) to the contents on this thumb drive as well as the *memory
image.*

Files salvaged from the thumb drive explicitly mention Steve Vogon by name, implicating him in the data theft scheme. The xfer.pl file has comments indicating
"Developed
for
Steve
Vogon"
and
error
messages
and
input prompts
that
repeatedly
used
that
name.

Furthermore,
the
Expedia
Web page
salvaged
from
the
thumb
drive
contains flight
information
for
Steve Vogon, Catherine Lagrande and Matthew Geiger as shown in **Figure 5**.

| $\Box$                                               |               |     |          |    |               |          |       |     | eoghan@UbuntuVM: ~/dfrwsrodeo/second-try |    |             |    |    |       |             |       | $-$ 0 $\,$ $\mathbf{x}$           |  |
|------------------------------------------------------|---------------|-----|----------|----|---------------|----------|-------|-----|------------------------------------------|----|-------------|----|----|-------|-------------|-------|-----------------------------------|--|
| <b>File</b><br>_ Edit                                | View Terminal |     |          |    | Ta <u>b</u> s |          | ⊟elp  |     |                                          |    |             |    |    |       |             |       |                                   |  |
| 008378C0                                             | 3E            | 0D. | 0A 09    |    |               | 3C 62    | 3E 46 |     |                                          |    | 6C 69 67 68 |    |    |       | 74 3A 20 3C |       | $>$ <b>Flight: &lt;</b>           |  |
| 008378D0                                             | 2F            | 62  | 3F       | 33 | 20            | 72       | 6F    | -75 | 6Е                                       |    | 64 74 72    |    | 69 | 70    |             | 20 74 | /b>3 roundtrip t                  |  |
| 008378E0                                             | 69            | 63  | 6В       | 65 | 74            | 73       | 20    | 2D  | 20                                       | 57 | 61          | 73 | 68 | 69    | 6E 67       |       | ickets - Washing                  |  |
| 008378F0                                             | 74            | 6F  | 6F       | 20 | 44            | 43       | 20    | 74  | 6F                                       | 20 | 4C          | 69 | 62 | 65    |             | 72 69 | ton DC to Liberi                  |  |
| 00837900                                             | 61            | 3C  | 62       | 72 | 2F            | 3E       | 0D    | 0A  | 09                                       | ΘD | 0A          | 09 | ΘD | 0A    | 09 54       |       | a<br>T                            |  |
| 00837910                                             | 72            | 61  | 76       | 65 | 6C            | 65       | 72    | 73  | 3A                                       | 20 | 0D.         | 0A | 09 | 0D.   | 0A 09       |       | ravelers:                         |  |
| 00837920                                             | 53            | 74  | 65       | 76 | 65            | 20       | 56    | 6F  | 67                                       | 6F | 6F          | 2C | 20 | ΘD    | 0A 09       |       | Steve Vogon,                      |  |
| 00837930                                             | 0D.           | 0A  | 09       | 43 | 61            |          | 74 68 | 65  | 72                                       | 69 | 6E          | 65 | 20 | 4C    | 61 67       |       | Catherine Lag                     |  |
| 00837940                                             | 72            | 61  | 6F       | 64 | 65            | 2C       | 20    | 0D  | 0A                                       | 09 | 0D.         | ΘA | 09 | 4D    |             | 61 74 | rande, Mat                        |  |
| 00837950                                             | 74            | 68  | 65       | 77 | 20            | 47       | 65    | 69  | 67                                       | 65 | 72          | ΘD | 0A | 09    |             | 0D 0A | thew Geiger                       |  |
| 00837960                                             | 09            | 0D  | 0A       | 09 | ΘD            | 0A       | 09    | ΘD  | 0Α                                       | 09 | 0D          | 0A | 09 | 0D    | 0A 09       |       | .                                 |  |
| 00837970                                             | ΘD            | 0A  | 09       | 0D | 0Α            | 09       | 0D    | 0A  | 09                                       | 3C | 73          | 70 | 61 | 6E    |             | 20 63 | <span c<="" td=""></span>         |  |
| 00837980                                             | 6C            | 61  | 73       | 73 | 3D            | 22       | 64    | 76  | 22                                       | 3E | 3C 61       |    | 20 | 20    | 49          | 44    | lass="dv"> <a<br>ΙD</a<br>        |  |
| 00837990                                             | 3D            | 41  | 35       | 31 | 38            | 30       | 5F    | 30  | 30                                       | 30 | 34          | 20 | 68 | 72    | 65 66       |       | =A5180 0004 href                  |  |
| 008379A0                                             | 3D            | 22  | 6A 61    |    | 76            | 61       | 73    | 63  | 72                                       | 69 | 70          | 74 | 3A | 52    | 54 50       |       | ="javascript:RTP                  |  |
| 008379B0                                             | 28            | 2D  | 35       | 34 | 33            | 37       | 31    | 29  | 22                                       | 3E | 3C 73       |    | 70 |       | 61 6E 20    |       | (-54371) "> <span< td=""></span<> |  |
| 008379C0                                             | 63            | 6C  | 61       | 73 | 73            | 3D.      | 73    | 6D  | 61                                       | 6C | 6C 3F       |    | ЗC | 6F    | 6F 62       |       | class=small> <nob< td=""></nob<>  |  |
| 008379D0                                             | 72            | 3E  | 43       | 68 | 61            | 6Е       | 67    | 65  | 20                                       | 74 | 72          | 61 | 76 | 65    | 6C 65       |       | r>Change travele                  |  |
| 008379E0                                             | 72            | 20  | 69       | 6E | 66            | 6F       | 72    | 6D  | 61                                       |    | 74 69 6F    |    | 6Е |       | 3C 2F 6E    |       | r information                     |  |
| 008379F0                                             | 6F            | 62  | 72       | 3E | 3C            | 2F       | 73    | 70  | 61                                       | 6Е | 3E.         | 3C | 2F | 61    | 3E 3C       |       | obr><                             |  |
| 00837A00                                             | 2F            | 73  | 70       | 61 | 6E            | 3E       | 0D    | ΘA  | 09                                       | ΘD | 0A          | 09 | зс | 2F    | 74 64       |       | /span>                            |  |
| 00837A10                                             | 3E            | 0D  | ΘΑ       | 09 | ΘD            | 0A       | 09    | 3C  | 74                                       | 64 | 20          | 63 | 6С | 61    | 73 73       |       | > <td class<="" td=""></td>       |  |
| 00837A20                                             | 3D.           |     | 22 53 4C |    |               | 49 5F 52 |       | -47 | 54                                       |    | 22 3E 0D    |    |    | 0A 09 | 24 31       |       | $=$ "SLI $RGT" > $1$              |  |
| sythumbdrive-080808.dd<br>--0x837955/0x7B80000-<br>▼ |               |     |          |    |               |          |       |     |                                          |    |             |    |    |       |             |       |                                   |  |

Figure 5: Web page on thumb drive with Expedia travel details

Finally, EXIF
header
information
within
digital
photos
transferred
using
the xfer.pl
program
show
that
they
were
taken
using
a
Canon
PowerShot SD40 camera.

These
photos
could
be
compared
with
the
camera
found
at Steve Vogon's desk to determine if this camera was used to take the photos of stolen
intellectual
information.